## **Register in a Class Without a Required Pre-Requisite: Undergraduate**

Purpose: used to request registration in a Marquette class when a current undergraduate student is taking, or planning to take a pre-requisite class at another institution and is unable to *register because the class requires the pre-requisite.*

## **Student Instructions**

1*.* Submit the External Transfer Course Request form, as outlined on the form.

- 2. Ensure you do not have any holds that block registration.
- 3. Complete Sections 1-3 of this form using a computer.
- a. **a handwritten form will not be accepted.**
- b. an incomplete form will not be processed and returned to you for completion. 4. Print the form using the 'Print Form' button.
- 5. Sign the form in Section 4; a digital signature is **not** acceptable.
- 6. Submit the form to your Home College Office.

of the man will not be processed unless there is an External Course Approval already submitted, and/or if the requested Marquette class is closed, and/or if there is any hold blocking registration on the student *account.* 

## **Home College Instructions**

- 1. Approve or deny the request and sign in Section 5.
- 2. If denied: notify the student and send form to the Office of Registrar via the ImageNow Registrar College workflow queue.<br>3. If approved: notify the student and send to the Office of the Registrar via the mageNow Reg
- 

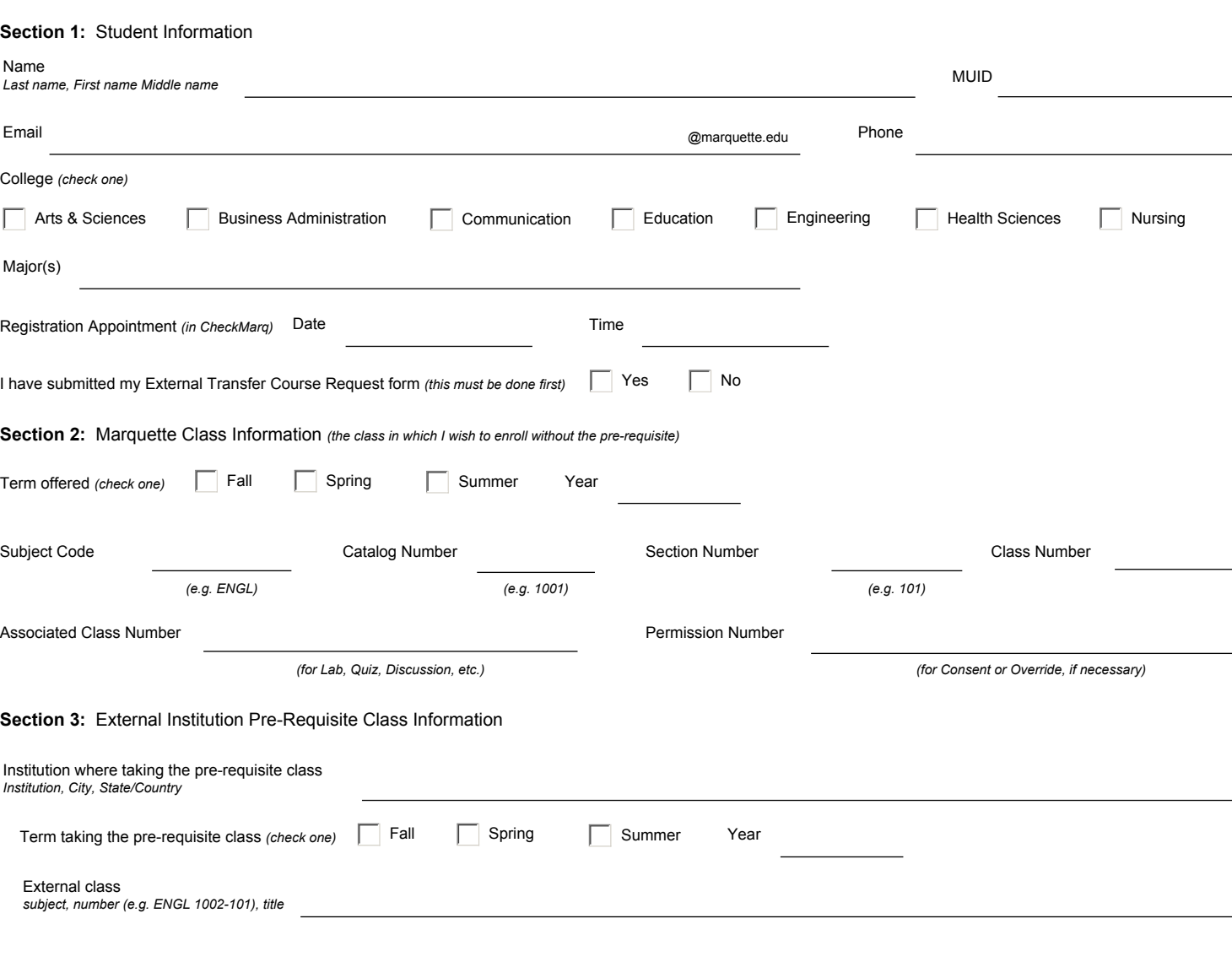

## **Section 4: Student statement and signature**

*I hereby request to be enrolled in the Marquette class outlined in Section 2 of this form and verify that I will be enrolled in the pre-requisite class during the term and at the institution outlined in Section 3. I understand that I must request an official transcript be sent directly to the Marquette Office of the Registrar from the institution where I took the class immediately*  after the class is completed. Furthermore, I understand that the college reserves the right to remove me from the Marquette class, if the appropriate pre-requisite course and grade have *not been submitted to the Office of the Registrar by the end of the first week of the term in which I am registered for the Marquette class.*

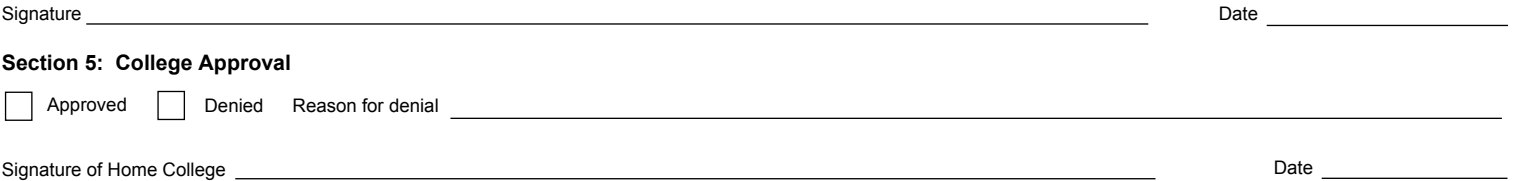